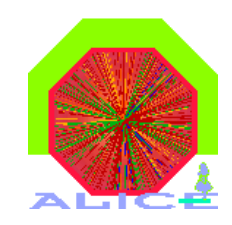

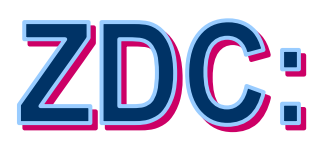

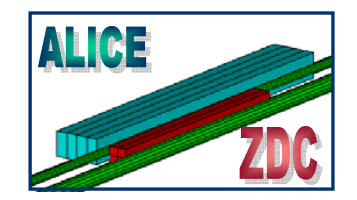

# online calibration & Shuttle preprocessor

C. Oppedisano and E. Scomparin

ONLINE CALIBRATION STRATEGY $\rightarrow$  DATA SOURCES **→ CALIBRATION STRATEGY**  $\rightarrow$  USER REQUIREMENTS

STATUS OF THE SHUTTLE PREPROCESSOR  $\rightarrow$  IMPLEMENTATION AND TEST

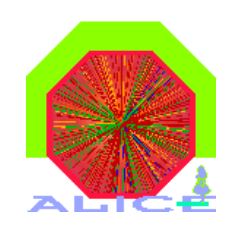

## **ONLINE CALIBRATION**

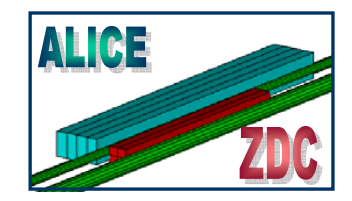

## DATA SOURCES

- DCS → HV of the photomultipliers → 22 floats ZDC table positions ➡ 4 floats (once per RUN)
- $\text{DAQ} \rightarrow \text{PEDESTAL RUNS} \rightarrow 91 \text{ ADC values per event}$ (47 in-time values + 44 out-of-time values)
	- Trigger **→** dedicated pedestal runs AND generator trigger during physics runs

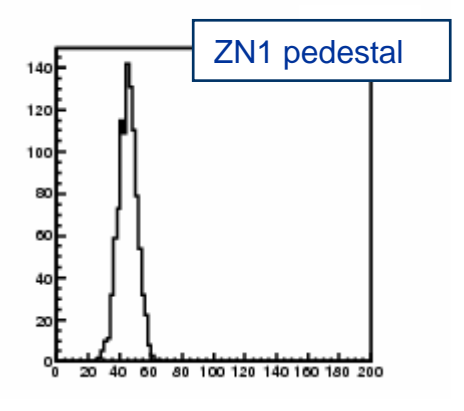

EM dissociation TRIGGERS  $\Rightarrow$  energy calibration of the ZDC response 4 floats (one for each hadronic ZDC)

Trigger ➡ EM dissociation events during physics data taking (triggered by the ZDC itself)

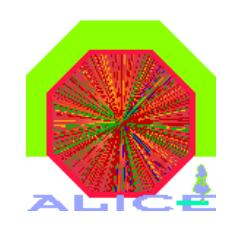

## **CALIBRATION STRATEGY**

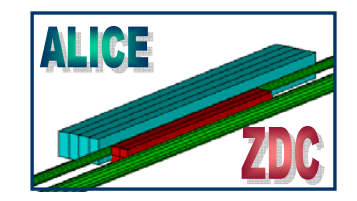

Monitoring machine with root  $\blacktriangleright$  at the end of the RUN a macro processes the produced histograms to extract the data needed for calibration

AliZDCCalibData inherits from TObject **→** the ZDC calibration object can be transferred by the Shuttle preprocessor and written in the OCDB

#### AliZDCCalibData data members:

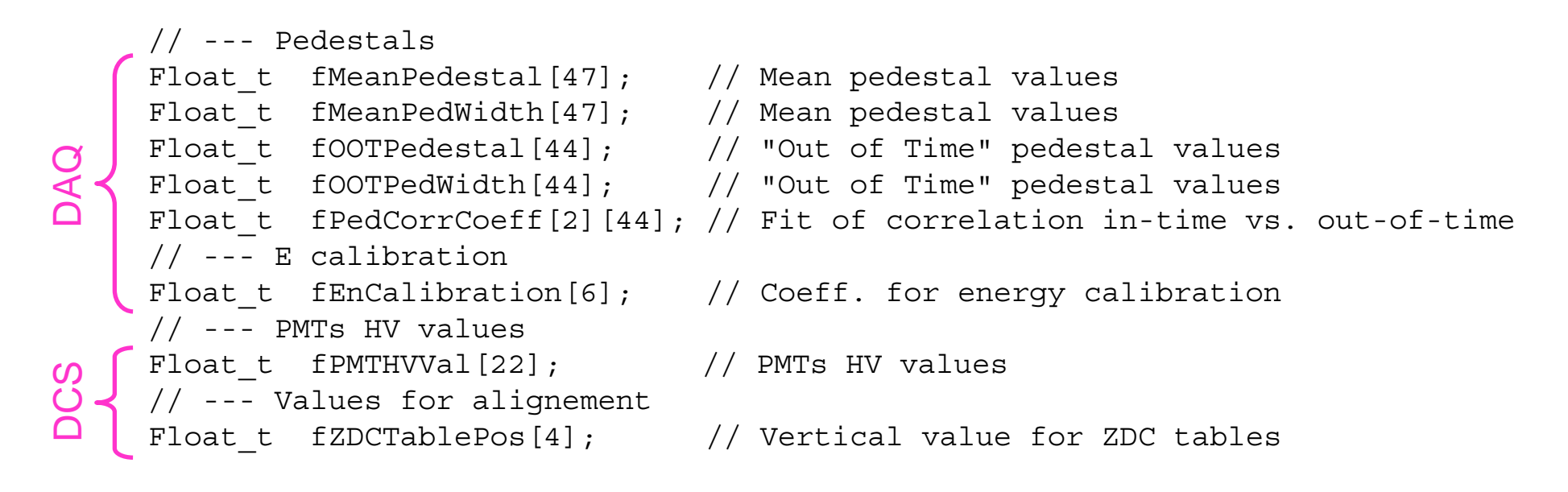

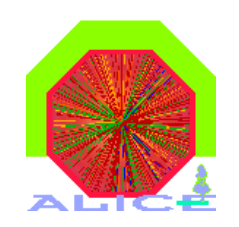

# **CALIBRATION ALGORITHM**

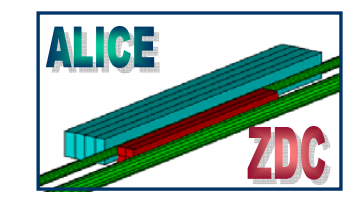

Working prototype ROOT macro to create calibration data from RAW data in the MONITORING machine

### $\rightarrow$  2 main functions:

#### **■ AnalyzePed**

```
AnalyzePed(const char *fDirPedRawFile, Float_t *MeanPed, 
Float t *MeanPedWidth)
```
creates pedestal histograms and extracts the parameters needed for the calibration (mean values and widhts)

#### **→ ZDCCalibEn**

ZDCCalibEn(const char \*fDirEMDRawFile, Float\_t \*CalibCoeff)

fills the needed histograms and analyze them to obtain the energy calibration coefficients needed for the calibration

#### **→ histograms saved as reference:**

- 47 1-dim. pedestal histos + 44 2-dim. Correlations (in-time vs. out-of-time)
- 4 1-dim. EM dissociation spectrum histos

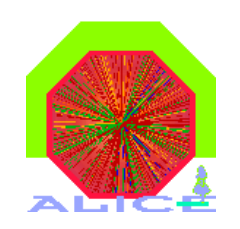

## **USER REQUIREMENTS**

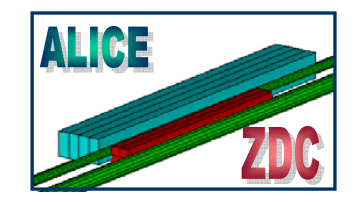

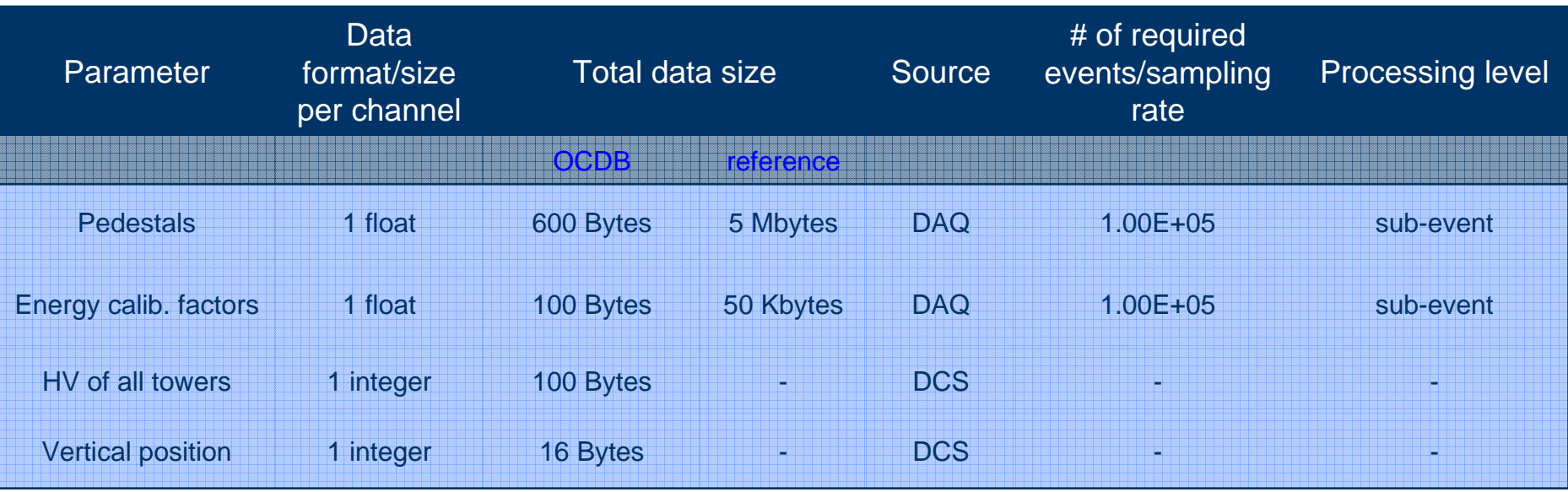

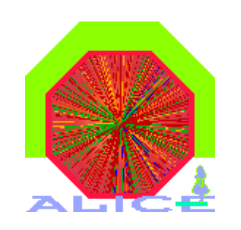

## **ZDC PREPROCESSOR (I)**

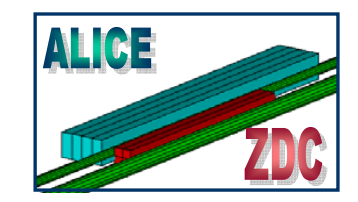

ZDC preprocessor implemented and tested in the framework of the test suite provided by Alberto and JanFiete

## DATA SOURCES FOR ZDC PREPROCESSOR

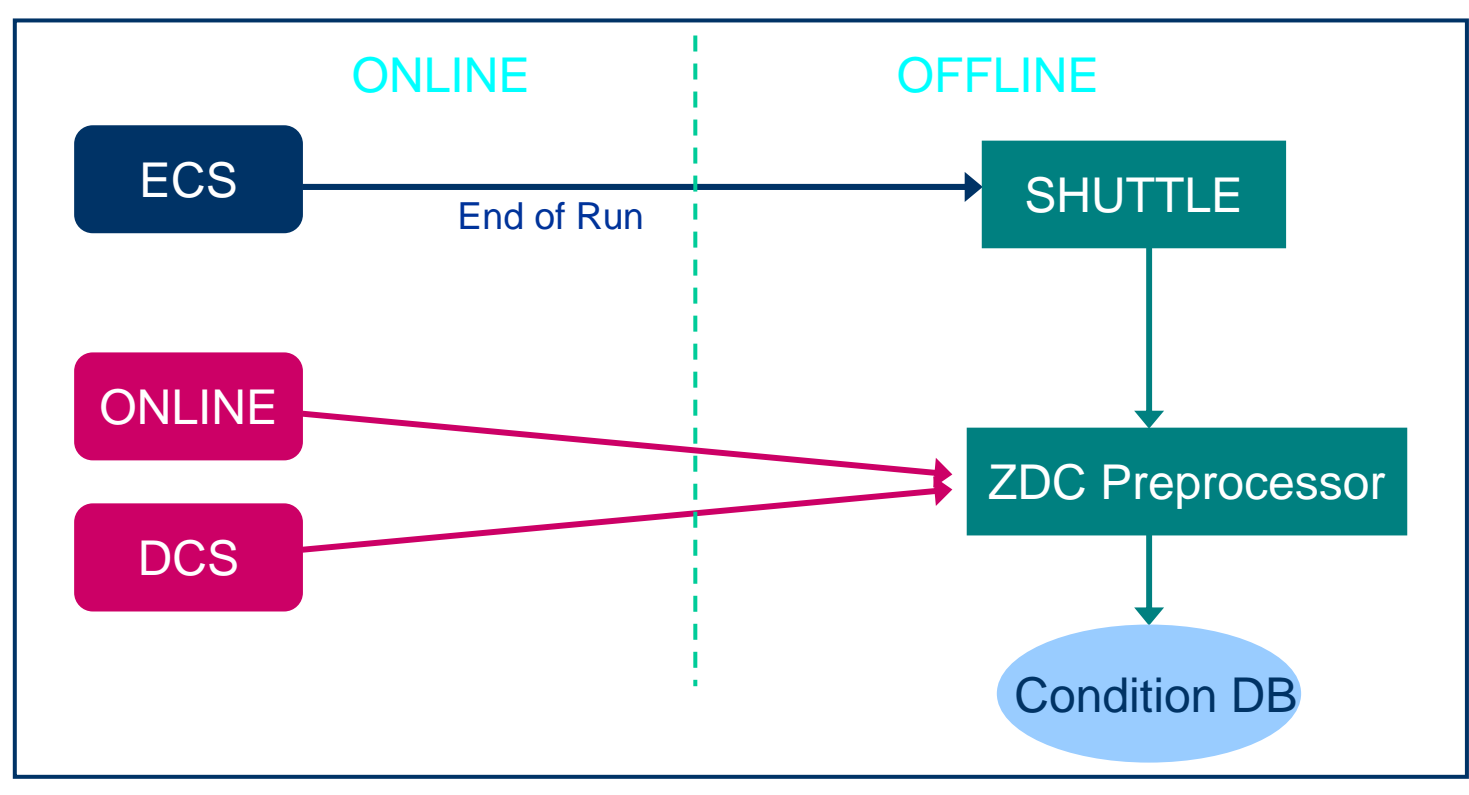

Output of ZDC online calibration routines  $\rightarrow$  input data for Shuttle

**ALICE Offline Week, CERN, 4 October 2006**

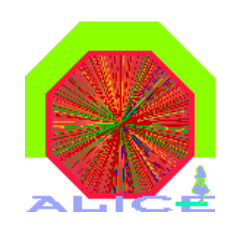

# **ZDC PREPROCESSOR - TEST**

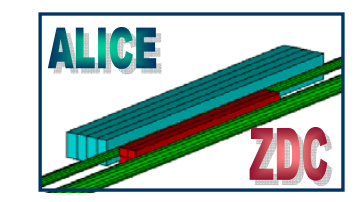

TestZDCPreprocessor.C macro to test the ZDC Preprocessor:

- **→** create (or read) a DCS parameter map
- $\rightarrow$  process files that simulate online (DAQ, DCS) files
- **→ instantiate AliZDCPreprocessor**

Classes already committed in the ZDC directory:

- $\rightarrow$  AliZDCCalibData
- **→ AliZDCPreprocessor**
- $\blacktriangleright$  AliZDCDataDCS

Calibration deeply tested DCS data processed succesfully

Algorithm for DAQ procesing still in development

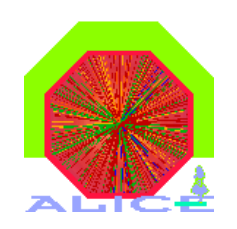

## **ZDC PREPROCESSOR (II)**

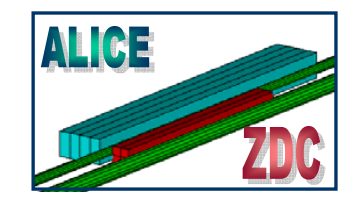

AliZDCPreprocessor class implemented

- derives from AliPreprocessor and includes an AliShuttleInterface instance AliZDCPreprocessor(const char\* detector, AliShuttleInterface\* shuttle);
- **Initialize and Process methods implemented** virtual void Initialize(Int t run, UInt t startTime, UInt t endTime); virtual UInt t Process(TMap\* dcsAliasMap);
	- Initialize → initialization of AliZDCDataDCS object
	- Process → process DCS input data forwarded to AliZDCDataDCS class
		- $\rightarrow$  get files with calibration parameters from monitoring machine
		- **■** stores the final AliZDCCalibData object in a CDB entry

#### AliZDCDataDCS class

- **→ derives from TObject**
- **ProcessData method to process DCS data points** void ProcessData(TMap& aliasMap, Float t \*CalibData);